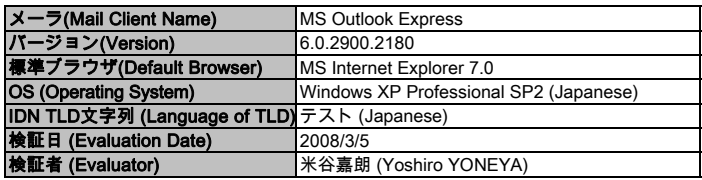

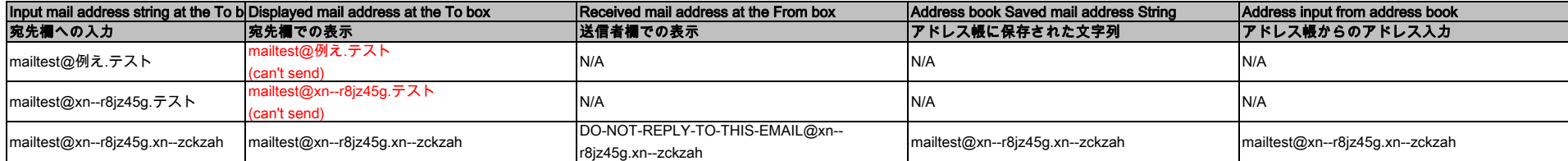

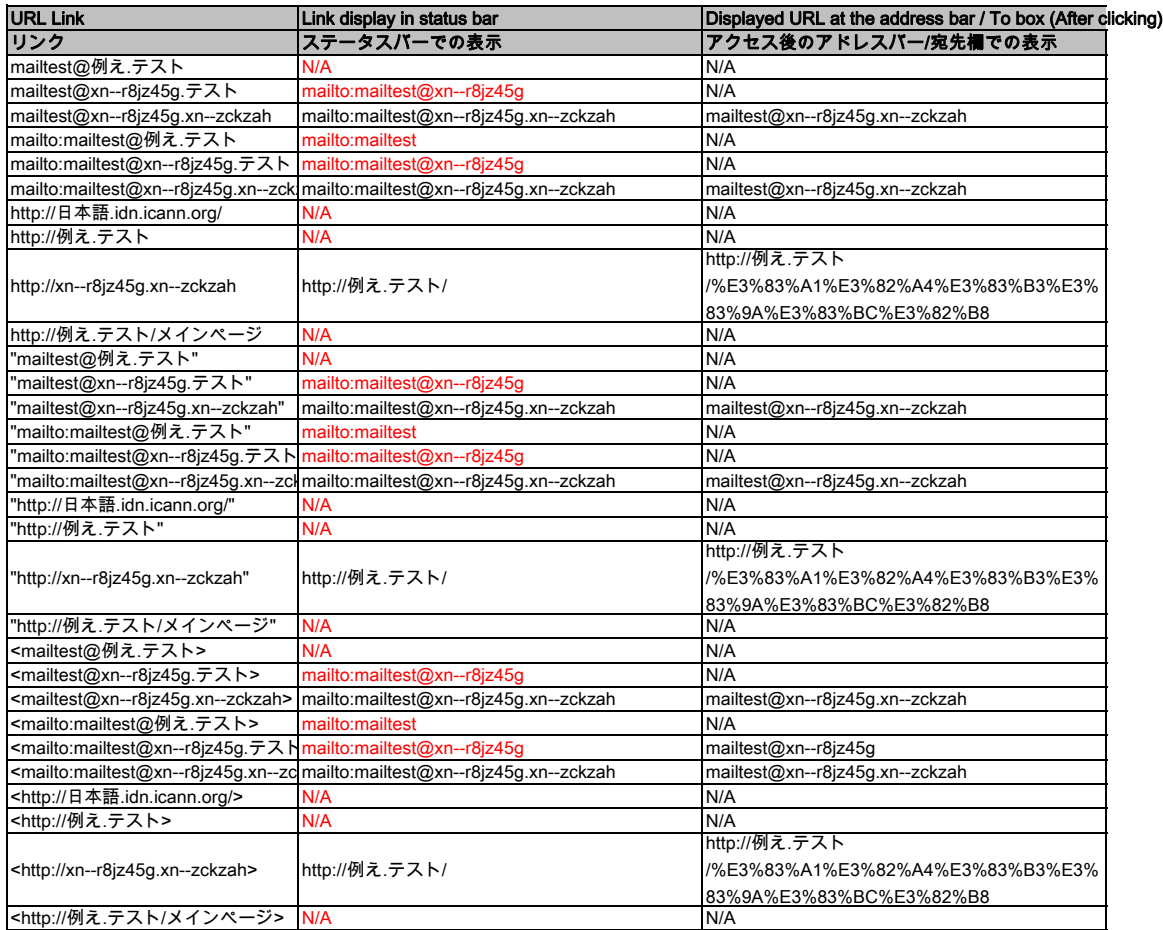

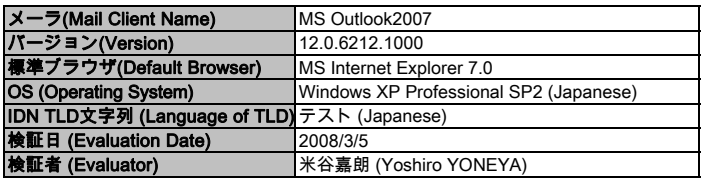

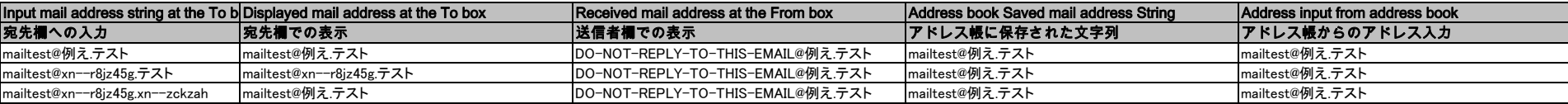

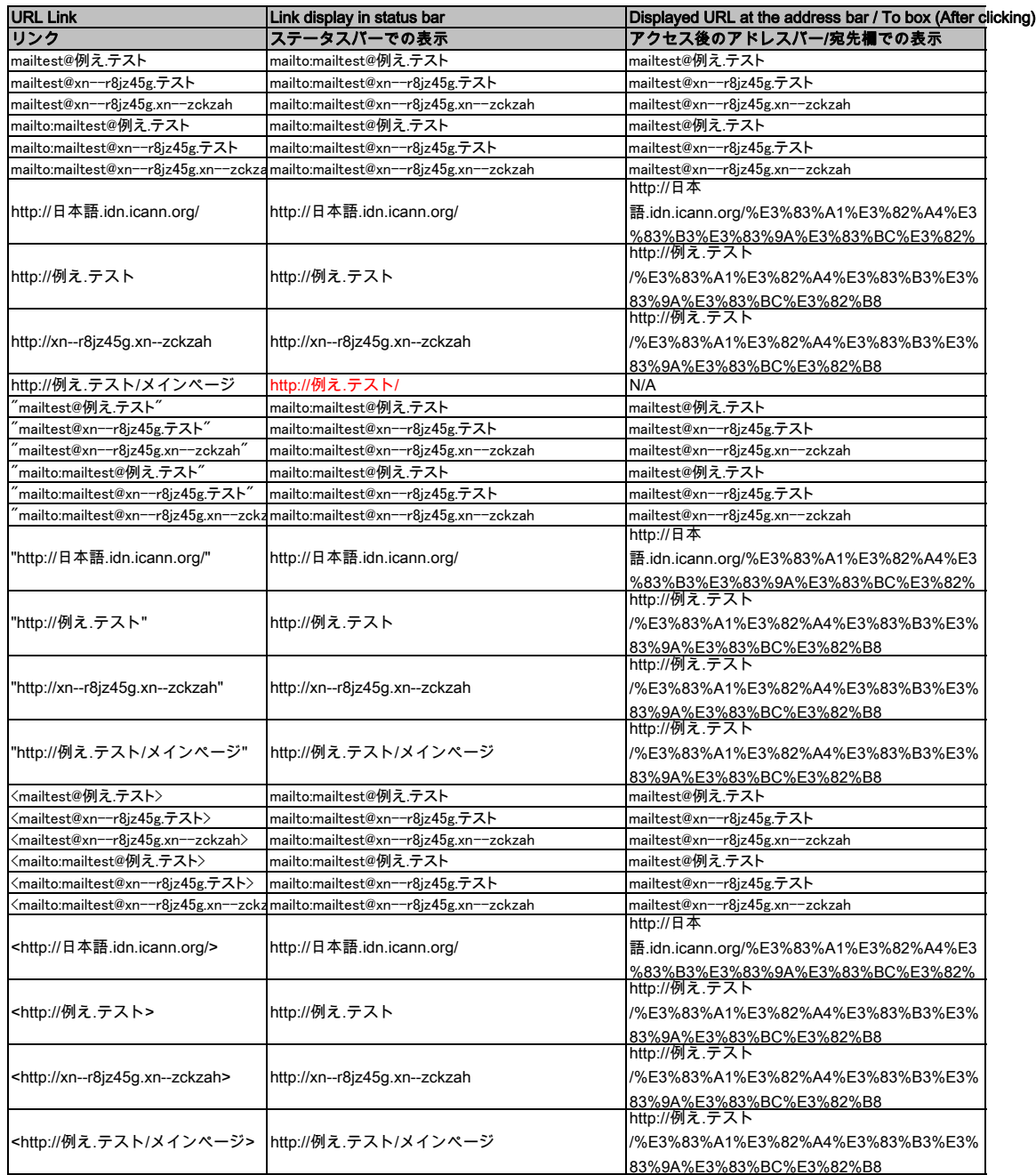

![](_page_2_Picture_273.jpeg)

![](_page_2_Picture_274.jpeg)

![](_page_2_Picture_275.jpeg)

![](_page_3_Picture_214.jpeg)

![](_page_3_Picture_215.jpeg)

![](_page_3_Picture_216.jpeg)

![](_page_4_Picture_323.jpeg)

![](_page_4_Picture_324.jpeg)

![](_page_4_Picture_325.jpeg)

![](_page_5_Picture_375.jpeg)

![](_page_5_Picture_376.jpeg)

![](_page_5_Picture_377.jpeg)

![](_page_6_Picture_353.jpeg)

![](_page_6_Picture_354.jpeg)

![](_page_6_Picture_355.jpeg)